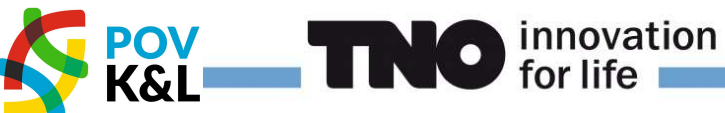

TNO PUBLIEK

TNO-rapport

TNO 2020 R12179 Omrekening van Unity Check naar faalkans

Datum 3 december 2020

Auteur(s) Prof. ir. A.C.W.M. Vrouwenvelder

Exemplaarnummer Oplage Aantal pagina's 25 (incl. bijlagen) Aantal bijlagen **Opdrachtgever** Projectnaam POV K&L Projectnummer 041.00097/01.03.59

Alle rechten voorbehouden.

Niets uit deze uitgave mag worden vermenigvuldigd en/of openbaar gemaakt door middel van druk, fotokopie, microfilm of op welke andere wijze dan ook, zonder voorafgaande toestemming van TNO.

Indien dit rapport in opdracht werd uitgebracht, wordt voor de rechten en verplichtingen van opdrachtgever en opdrachtnemer verwezen naar de Algemene Voorwaarden voor opdrachten aan TNO, dan wel de betreffende terzake tussen de partijen gesloten overeenkomst.

Het ter inzage geven van het TNO-rapport aan direct belanghebbenden is toegestaan.

© 2020 TNO

Stieltjesweg 1 2628 CK DELFT Postbus 155 2600 AD DELFT

www.tno.nl

T +31 88 866 20 00

# Inhoudsopgave

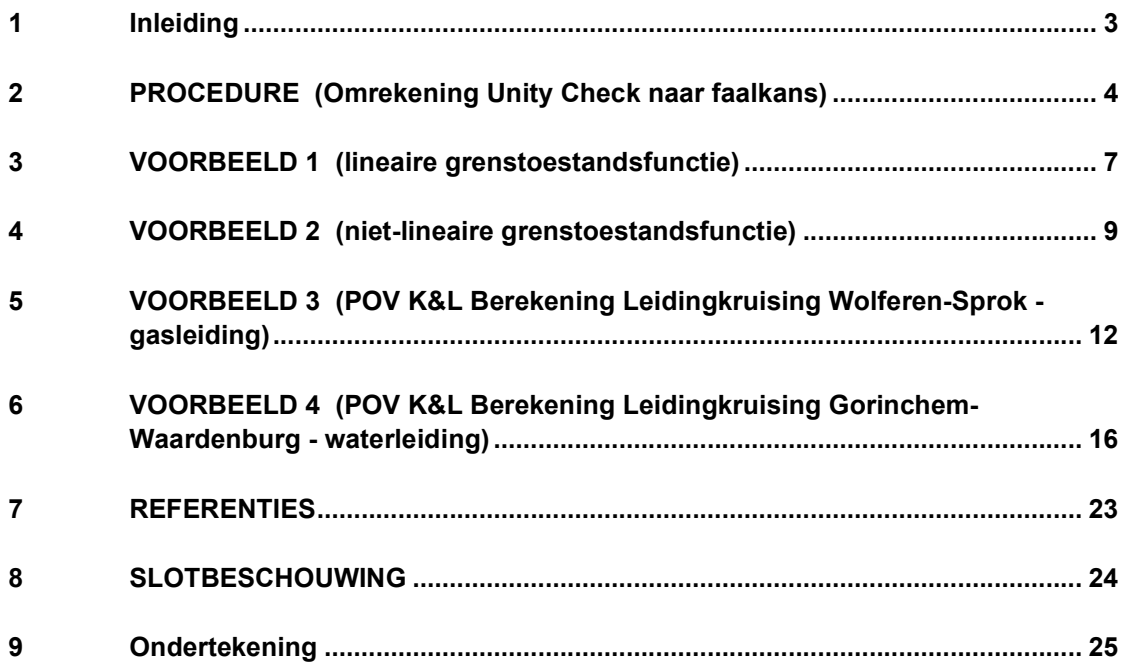

### 1 Inleiding

Om te controleren of de sterkte van een buisleiding voldoet aan de eisen van de NEN 3650 reeks [ref. NEN 3650:2020] kan een sterkteberekening worden gemaakt met het rekenprogramma Ple4Win. Dit programma is gebaseerd op een semiprobabilistische methode met toepassing van de partiële belasting- en sterktefactoren uit de NEN 3651 [ref. NEN 3651:2020]. De marge van de rekenwaarden van de belasting ten opzichte van de sterkte wordt uitgedrukt in de Unity Check (UC) op doorsnedeniveau, die kleiner dan 1,0 moet zijn.

Bij de casussen van de Project Overstijgende Verkenning Kabels & Leidingen (POV K&L) in het kader van het Hoogwaterbeschermingsprogramma is echter ook een uitspraak nodig over de bijbehorende kans op falen van de leiding. Voor het berekenen van deze faalkans via een volledige probabilistische berekening als FORM, dan wel Numerieke Integratie of Monte Carlo is echter veel rekentijd nodig, met name als het onderliggende rekenmodel een uitgebreid computerprogramma betreft. De vraag is daarom of men met behulp van enkele UC-berekeningen ook een (redelijke) schatting kan maken van de faalkans. Deze notitie beschrijft de procedure die daarvoor in de cases van de POV K&L is toegepast.

We gaan er daarbij vanuit dat voor iedere stochast in het rekenprogramma de volgende gegevens beschikbaar zijn:

- Gemiddelde u.
- $\bullet$  Standaardafwijking  $\sigma$  of variatiecoëfficiënt V.
- Eventueel nog andere parameters.
- Type verdeling (normaal, lognormaal, Gumbel, etc.).
- Karakter (sterktegrootheid R of belastinggrootheid S).
- Belangrijkheid (dominant of niet dominant).

In feite zijn dit ook de gegevens die bekend moeten zijn voor de semiprobabilistische berekening. Om de gegevens te vinden moeten vaak achtergronddocumenten van de betreffende leidraad worden geraadpleegd. De vraag of een variabele dominant is of niet hangt veelal af van de details van de constructie of het belastinggeval. Soms kan dit alleen worden vastgesteld door in de praktijk te kijken welke combinatie van dominant en niet dominant de hoogste Unity check oplevert. Opgemerkt wordt dat een leidinganalyse vaak verschillende stappen omvat. Onderscheid moet dus worden gemaakt tussen de dominantie in de gehele analyse en die in een bepaald deelmechanisme. In deze notitie gaat het dus om deze laatste.

### 2 PROCEDURE (Omrekening Unity Check naar faalkans)

De voorgestelde procedure is als volgt:

### Stap (1)

Kies een tweetal waarden voor de betrouwbaarheidsindex  $\beta$ , bij voorkeur een die (naar schatting) iets te hoog is en een die iets te laag is. Een indicatie welke waarde in een bepaald geval te verwachten valt, is vaak af te leiden uit de achterliggende veiligheidseisen, zoals die bijvoorbeeld volgen uit de wettelijke normstelling en faalkansbegroting van het normtraject. Als de UC in de buurt van de 1 ligt, zal bij een zorgvuldig opgezette semi-probabilistische berekening de faalkans in de buurt van de doelfaalkans liggen. Bij een UC > 1 is de faalkans groter en omgekeerd. Formeel is de relatie tussen de betrouwbaarheidsindex  $\beta$  en de faalkans P<sub>F</sub> gelijk aan:

$$
P_F = \Phi(-\beta)
$$

Hierbij is  $\Phi(-\beta)$  de verdelingsfunctie voor de standaard normale verdeling. Een redelijke benadering (al is het maar om de gedachte te bepalen) wordt voor  $2 < \beta < 4$  gegeven door P<sub>F</sub> = 10<sup>- $\beta$ </sup>.

#### Stap (2)

Bepaal voor iedere stochast rekenwaarden  $X_d$  bij beide gekozen betrouwbaarheidsindices:

$$
X_{d} = F_{X}^{-1} [\Phi(-\alpha x \beta)]
$$

Met F<sub>x</sub> de verdelingsfunctie van X. Voor de normale, lognormale en Gumbelverdeling is dit achtereenvolgens:

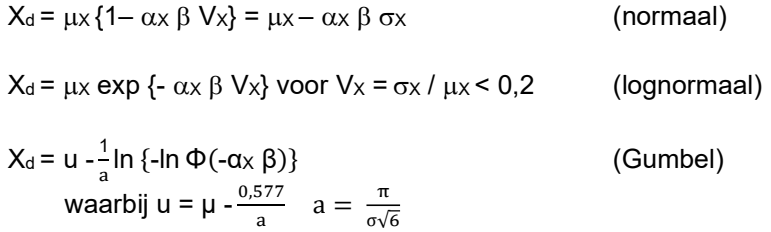

In deze formules staan  $\mu$  en  $\sigma$  voor gemiddelde en standaardafwijking van de stochastische variabele, V voor de variatiecoëfficiënt (=  $\sigma$  /  $\mu$ ), u en a voor de parameters van de Gumbelverdeling,

Opmerking: voor  $V_x > 0.2$  is deze benadering voor lognormale verdeling te onnauwkeurig en kan beter de exacte relatie worden gebruikt.

De  $\alpha$  waarden zijn de Nivo II - gevoeligheidscoëfficiënten waarbij hier de gestandaardiseerde Nivo I waarden volgens ISO 2394 [ref. ISO 2394:2015] en Eurocode EN1990 [ref. EN 1990:2002] worden gebruikt, die in veel gevallen een redelijke benadering van de rekenwaarden geven :

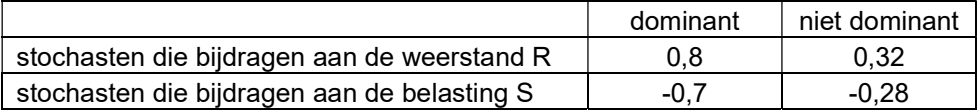

Voor de dominante grootheden moet bij Normale verdelingen (volgens de Eurocode EN 1990) voldaan worden aan 0,16 <  $\sigma(S)$  /  $\sigma(R)$  < 7,6 om de fout in de  $\beta$  kleiner te houden dan 0,5. Bij niet Normale verdelingen doet men er goed aan in geval van twijfel te kijken naar de vervangende normale verdelingen. Zo nodig kan men de  $\alpha$ waarden aanpassen, bijvoorbeeld 0,9 en -0,5 in plaats van 0,8 en -0,7.

Uiteraard kan men in een berekening ook verschillende variabelen gelijktijdig als dominant beschouwen. Men krijgt dan een conservatief resultaat maar kan volstaan met minder berekeningen.

### Stap (3)

Bepaal voor beide reeksen invoergegevens de Unity Check UC =  $S_d/R_d$  zijnde het lokale belastingeffect gedeeld door de lokale sterkte. Als er meerdere mogelijke kritieke punten zijn wordt de hoogste UC aangehouden. We komen hier nog op terug.

### Stap (4)

Een schatting voor de betrouwbaarheidsindex  $\beta$  volgt nu door lineair te interpoleren (zie Figuur 1):

$$
\beta_f = \beta_1 + (\beta_2 - \beta_1) \times (1.0 - UC_1)/(UC_2 - UC_1)
$$

Het beste resultaat volgt als de UC-waarden aan weerskanten (en niet te ver) van de 1,0 liggen.

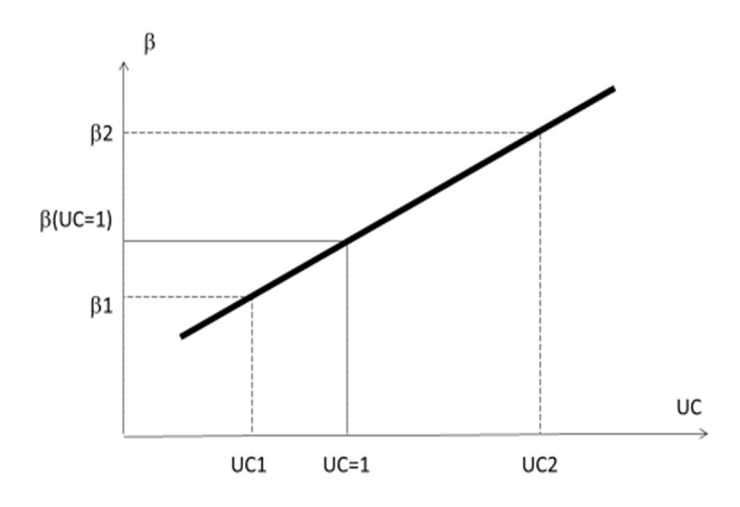

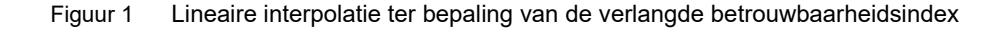

#### Tijds- en systeemeffecten

Indien er in de tijd fluctuerende variabelen zijn met verschillende tijdschalen moet men met de kleinste tijdschaal beginnen en daarvandaan opschalen zoals in een gewone tijdsafhankelijke prob-som, rekening houdend met de correlatie.

In een systeem (bijvoorbeeld een lange dijk met verschillende kritieke locaties of verschillende mechanismen) moet men bovenstaande analyse van stap 1 t/m 4 voor verschillende punten uitvoeren (bij identieke punten kan men natuurlijk bij voorbaat uitgaan van hetzelfde resultaat). Vervolgens moet de systeemfaalkans worden bepaald door de afzonderlijke kansen te combineren, wederom rekening te houden met de correlatie.

De correlatie  $\rho_{12}$  van de grenstoestandsfuncties van twee willekeurige locaties 1 en 2 kan berekend worden uit:

 $\rho_{12} = \Sigma \alpha_{1i} \alpha_{2} i \rho_{112i} / [\sqrt{\Sigma \alpha_{1i}^2} \sqrt{\Sigma \alpha_{2i}^2}]$ 

waarbij  $p_{12i}$  de correlatie is van de variabele i op de beschouwde twee punten 1 en 2. Normaal is  $\sqrt{\left(\Sigma\ \alpha_{1i}{}^2\right)}$  = 1, maar natuurlijk niet als de standaard Nivo I waarden van ISO 2394 worden gebruikt.

### 3 VOORBEELD 1 (lineaire grenstoestandsfunctie)

Beschouw de grenstoestandsfunctie:

$$
Z = R - S
$$

Met R en S normaal verdeeld en  $\mu$ (R)=48, V(R)=0,10  $\mu$ (S) = 23 en V(S) = 0,17

De voorgestelde procedure verloopt nu als volgt:

Stap (1): Keuze van  $\beta$ 

We kiezen  $\beta_1 = 3.5$  en  $\beta_2 = 4.5$ .

### Stap (2): Berekening rekenwaarden

Gegeven de normale verdeling:

 $R_{d1} = \mu (1 - \alpha \beta_1 V) = 48 \times (1 - 0.8 \times 3.5 \times 0.10) = 34.6$  $S_{d1} = \mu (1 - \alpha \beta_1 V) = 23 \times (1 + 0.7 \times 3.5 \times 0.17) = 32.6$  $R_{d2} = \mu (1 - \alpha \beta_2 V) = 48 \times (1 - 0.8 \times 4.5 \times 0.10) = 30.7$  $S_{d2} = \mu (1 - \alpha \beta_2 V) = 23 \times (1 + 0.7 \times 4.5 \times 0.17) = 35.3$ 

Merk op dat er in dit voorbeeld alleen dominante grootheden zijn. Daar  $\sigma(S) / \sigma(R)$  = 0,8 wordt voldaan aan 0,16 <  $\sigma(S)$  /  $\sigma(R)$  < 7,6.

### Stap (3): Berekening UC

De Unity Checks zijn voor  $\beta_1 = 3.5$ : S<sub>d1</sub>/R<sub>d1</sub> = 0,95 en voor  $\beta_2 = 4.5$ :  $S_{d2}/R_{d2} = 1.16$ 

### Stap (4): Schatting voor β

De schatting voor de betrouwbaarheidsindex  $\beta$ :

 $\beta = \beta_1 + (\beta_2 - \beta_1) \times (1 - UC_1) / (UC_2 - UC_1)$  $= 3.5 + 1.0 \times (1 - 0.95) / (1.16 - 0.95) = 3.76$ 

In dit geval is de exacte waarde natuurlijk eenvoudig uit te rekenen en die is gelijk aan 4.

Figuur 2 geeft het resultaat voor verschillende waarden van  $\sigma(S) / \sigma(R)$ : in alle gevallen is de exacte uitkomst 4; de benadering varieert tussen 3,65 en 4,5

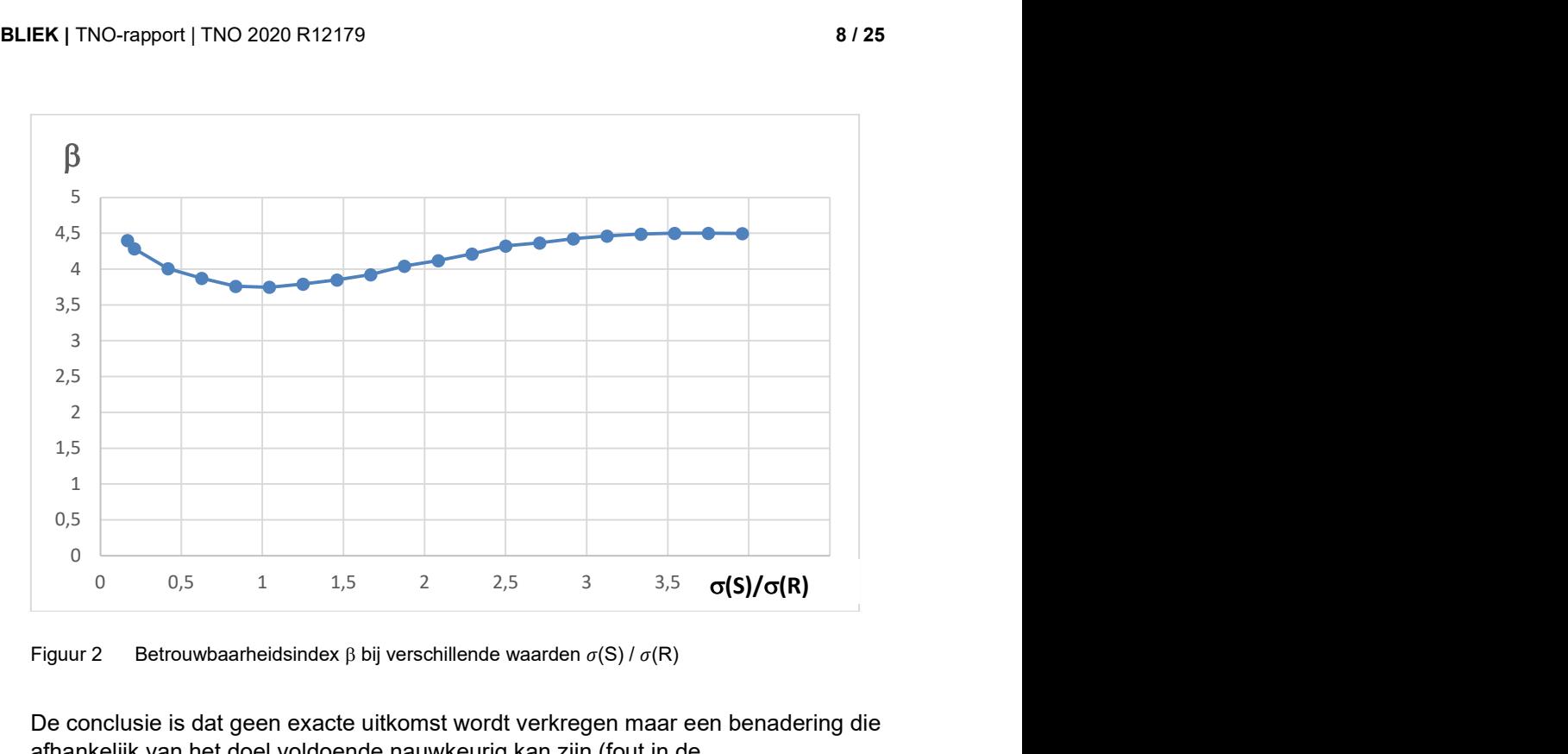

Figuur 2 Betrouwbaarheidsindex  $\beta$  bij verschillende waarden  $\sigma(S) / \sigma(R)$ 

De conclusie is dat geen exacte uitkomst wordt verkregen maar een benadering die afhankelijk van het doel voldoende nauwkeurig kan zijn (fout in de betrouwbaarheidsindex minder dan 0,5). Waar een grotere nauwkeurigheid van belang is, is men aangewezen op een van de meer nauwkeurige berekeningsalternatieven.

### 4 VOORBEELD 2 (niet-lineaire grenstoestandsfunctie)

In dit voorbeeld zal een niet-lineaire som uitgewerkt worden. Gekozen is voor de volgende grenstoestandsfunctie (overslagsom voor een dijk in het overgangsgebied):

$$
Z = h_d + \sqrt[3]{\frac{q_c^2}{0.36 \cdot g}} - (h_m + a \cdot Q)
$$

De parameters zijn omschreven in de onderstaande tabel. De waarden zijn fictief en komen niet overeen met een bepaalde locatie in Nederland.

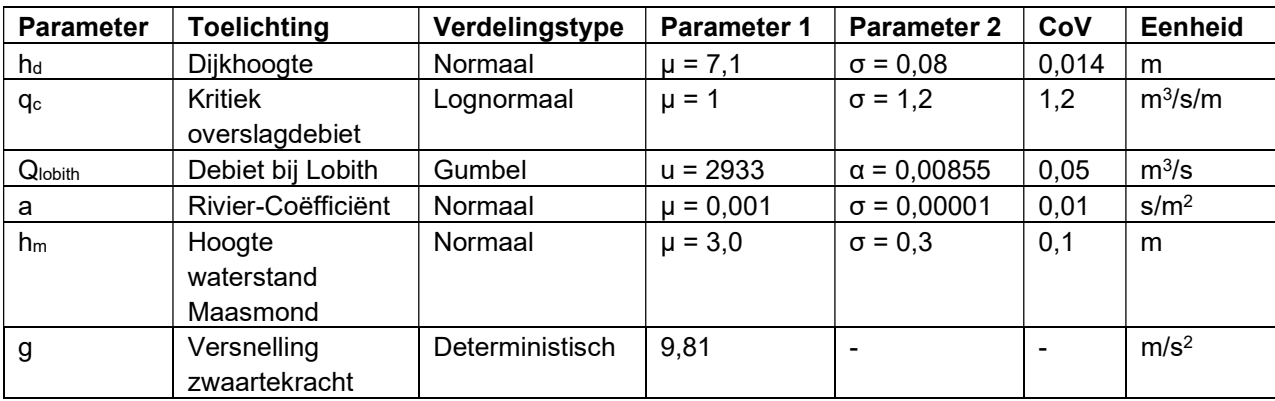

Het berekenen van de grenstoestandsfunctie in het TNO-programma Prob2B (via een Nivo II analyse met FORM) leverde het volgende resultaat voor de faalkans en de β:

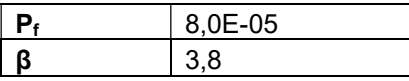

De volgende α-waarden volgden uit de berekening:

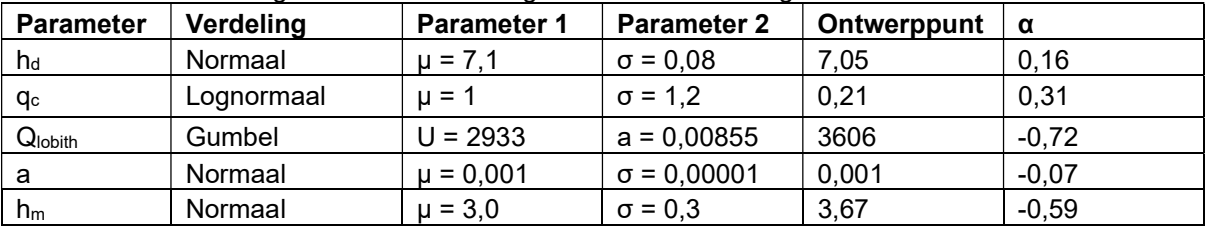

De parameters h<sub>d</sub> en q<sub>c</sub> zijn weerstandsparameters. De Q, a en h<sub>m</sub> zijn belastingparameters. Nu zal de methode van de Unity Check toegepast worden op deze som.

Stap (1): Keuze van β  $β<sub>1</sub> = 3.5$  $β<sub>2</sub> = 4.5$ 

Stap (2): Berekening rekenwaarden

Bepaal voor iedere stochast rekenwaarden X<sub>d</sub>. Voor de normale en lognormale en Gumbel verdeling is dit achtereenvolgens:

$$
X_{d} = \mu x \{1 - \alpha x \beta \, Vx\} = \mu x - \alpha x \beta \, \sigma x
$$
 (normal)  
\n
$$
X_{d} = \mu x \exp \{-\alpha x \beta \, Vx\} \text{ voor } Vx = \sigma x / \mu x < 0,2
$$
 (lognormal)  
\n
$$
X_{d} = u - \frac{1}{a} \ln \{-\ln \Phi(-\alpha x \beta)\}
$$
 (Gumbel)

met zoals eerder aangegeven voor  $\alpha$  de standaardwaarden volgens de ISO 2394, waarbij bekend wordt verondersteld of een variabele dominant of niet dominant is.

Hieruit volgen de volgende rekenwaarden voor de weerstandsparameters:

| <b>Parameter</b> | Verdeling  | α    | Rekenwaarde met | Rekenwaarde met        |  |  |  |
|------------------|------------|------|-----------------|------------------------|--|--|--|
|                  |            |      | ß.              | $\boldsymbol{\beta}_2$ |  |  |  |
| hd               | Normaal    | 0.32 | በ1              | 6.985                  |  |  |  |
| qс               | Lognormaal |      | 0.0455          | 0.0214                 |  |  |  |

Hieruit volgen de volgende rekenwaarden voor de belastingparameters:

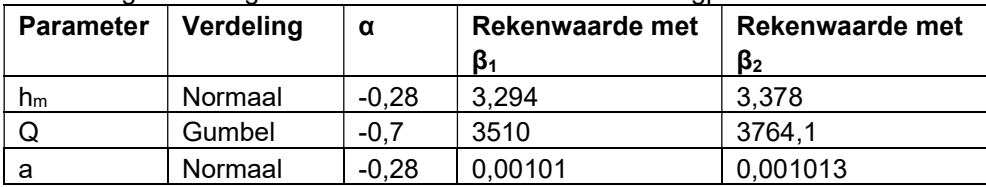

### Stap (3): Berekening UC

Eerst worden de rekenwaarden voor de totale weerstandscomponent (R<sub>d</sub>) en de totale belastingcomponent  $(S_d)$  bepaald:

$$
R_{d1} = h_d + \sqrt[3]{\frac{q_c^2}{0.36 \cdot g}} = 7,09 \text{ m}
$$
  
\n
$$
R_{d2} = h_d + \sqrt[3]{\frac{q_c^2}{0.36 \cdot g}} = 7,04 \text{ m}
$$
  
\n
$$
S_{d1} = h_m + a \cdot Q = 6,84 \text{ m}
$$
  
\n
$$
S_{d2} = h_m + a \cdot Q = 7,19 \text{ m}
$$

Hieruit volgen de volgende twee Unity Checks voor β1 en β2:

$$
UC_1 = \frac{S_{d1}}{R_{d1}} = 0.96
$$

$$
UC_2 = \frac{S_{d2}}{R_{d2}} = 1.02
$$

TNO PUBLIEK

#### Stap (4): Schatting voor β

Nu kan de formule voor de schatting van de β worden toegepast.

 $\beta = \beta_1 + (\beta_2 - \beta_1) \times (1 - UC_1) / (UC_2 - UC_1) =$  $= 3.5 + 1 \times 0.037/0.059 \approx 4.12$ 

Deze β van 4,1 zit in de buurt van  $β = 3,8$ , maar is wel een overschatting, overigens binnen de marge van 0,5. De fout is het gevolg van het feit dat de twee veruit belangrijkste grootheden de beide belastingparameters  $Q$  en  $h_m$  zijn, terwijl alleen aan de Q de dominante  $\alpha$ -waarde van -0,7 wordt gegeven. Dit wordt niet voldoende gecompenseerd door de in wezen te grote waarden van  $\alpha$  = 0,8 voor het kritieke overslagdebiet. Een berekening met dominante  $\alpha$ -waarden voor Q en h<sub>m</sub> gelijk aan -0,7 levert een onderschatting van β = 3,5 op. Het voorbeeld bewijst dat het belangrijk is te weten welke grootheden in een berekening dominant zijn. Dit geldt overigens ook voor de Unity Checks zelf.

### 5 VOORBEELD 3 (POV K&L Berekening Leidingkruising Wolferen-Sprok - gasleiding)

In de case study Wolferen-Sprok is gekeken naar een dijkversterkingsproject van een dijk met een kruising met een gastransportleiding [ref. POV K&L, 2020-a]. Bijlage E van het hoofdrapport Faalkansanalyse dijkontwerp Wolferen-Sprok met kruisende Gasleiding A-505 bevat het TNO rapport dat ingaat op de faalkans van de leiding. Voor het berekenen van het mechanisme leidingfalen is gebruik gemaakt van de resultaten van het leidingen-programma Ple4Win. Deze berekeningen zijn gerapporteerd in bijlage F van het hoofdrapport.

### Stap (1): Keuze van β

Kies een tweetal waarden voor de betrouwbaarheidsindex, bij voorkeur een die iets te hoog is en een die iets te laag is. Een indicatie welke waarde in een bepaald geval te verwachten valt is vaak af te leiden uit de achterliggende veiligheidseisen. Die zijn te vinden in het TNO-rapport met de titel Herziening rekenfactoren en spanningscorrectiefactoren in NEN 3650 [ref. TNO, 2003]. In dit geval wordt de sterkte van leidingen standaard geverifieerd op basis van NEN 3650 / NEN 3651 [ref. NEN 3650:2020, NEN 3651:2020].

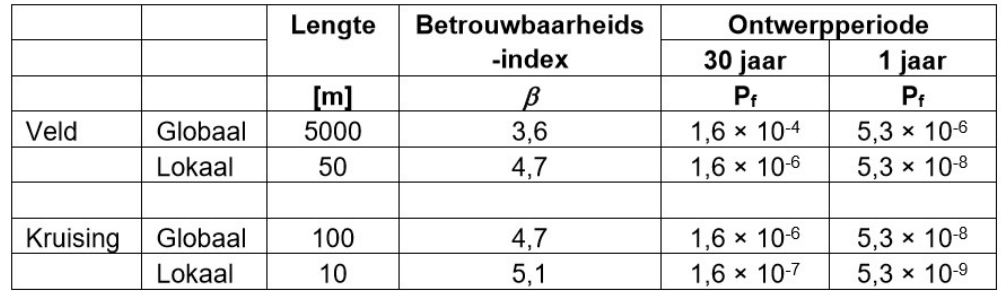

Voor deze case study wordt daarom gekozen voor  $\beta_1 = 4, 1$  en  $\beta_2 = 5, 1$ .

#### Stap (2): Berekening rekenwaarden

Bepaal voor iedere stochast rekenwaarden  $X_d$  bij beide gekozen betrouwbaarheidsindices. De met  $\beta_1$  en  $\beta_2$  corresponderende invoer-rekenwaarden X<sub>d</sub> volgen (bij een normale respectievelijk lognormale verdeling) uit:

 $X_d = \mu(X) \{1 - \alpha(X) \beta V(X)\}$  $X_d = \mu(X)$  exp  $\{-\alpha(X) \beta V(X)\}$ 

Deze waarden zijn in de laatste 4 kolommen in onderstaande tabel geven. In kolom 5 is de klassieke invoer volgens NEN 3650/51 gegeven. Merk op dat  $X_d$  voor sommige waarden maatgevend is bij delen door  $\gamma$  en dat  $X_m$  kan verschillen per locatie<sup>1</sup> . Een inhoudelijk nadere toelichting op de invoerwaarden is gegeven in het bijlage C van het TNO-rapport [ref. POV K&L, 2020-a Bijlage E]

 $1 \text{ X}_d$  is voor belastingvariabelen gelijk aan de nominale waarde (nom) maal  $\gamma$  en voor weerstandsvariabelen gelijk aan de nominale waarde gedeeld door  $\gamma$ .

| Parameter                 |                   | nom    | Υ    | $X_d$     | $\overline{X_m}$<br>nom | $X_{m}$ | v     | $\pmb{\alpha}$ | $\beta_2$ | $X_d$ | $\beta_1$ | $X_d$  |
|---------------------------|-------------------|--------|------|-----------|-------------------------|---------|-------|----------------|-----------|-------|-----------|--------|
|                           |                   |        |      |           |                         |         |       |                | 5,1       |       | 4,1       |        |
| Wanddikte<br>rechten      | mm                | 12,86  |      |           |                         |         |       |                |           |       |           |        |
| Wanddikte<br>bochten      | mm                | 15,43  |      |           |                         |         |       |                |           |       |           |        |
| Diameter                  | mm                | 914    |      |           |                         |         |       |                |           |       |           |        |
| Vloeigrens<br>staal       | MPa               | 402    | 1,10 | 365       | 1,10                    | 442,2   | 0,06  | 0,80           | 5,1       | 346   | 4,1       | 363    |
| Rekgrens                  |                   |        |      | 0,005     |                         |         |       |                |           | 0,005 |           | 0,005  |
| E-staal                   | GPa               | 207    |      |           |                         |         |       |                |           |       |           |        |
| Inwendige<br>overdruk     | MPa               | 6,62   | 1,15 | 7,613     | 1,00                    | 6,62    | 0,08  | $-0,28$        | 5,1       | 7,376 | 4,1       | 7,228  |
| verkeer                   | kN/m <sup>2</sup> | 8      | 1,35 | 10,8      | 1,00                    | 8       | 0,25  | $-0,28$        | 5,1       | 11,43 | 4,1       | 10,659 |
| Zetting                   | mm                | 373    | 1,50 | 559,5     | 0,90                    | 335,7   | 0,14  | $-0,70$        | 5,1       | 553,4 | 4,1       | 501,71 |
| Uitvoerings-<br>zakking   | mm                | 0      | 1,50 | $\pmb{0}$ | 1,00                    | 15      | 0, 10 | $-0,28$        | 5,1       | 17,14 | 4,1       | 16,722 |
| Gewicht grond             | kN/m <sup>2</sup> | 18     | 1,10 | 19,8      | 1,00                    | 18      | 0,05  | $-0,28$        | 5,1       | 19,33 | 4,1       | 19,063 |
| Gewicht staal             | kN/m <sup>3</sup> | 78     | 1,00 | 78        | 1,00                    | 78      | 0,00  | $-0,28$        | 5,1       | 78    | 4,1       | 78     |
| Gewicht<br>bekleding      | kN/m <sup>3</sup> | 0      | 1,20 | 0         | 1,00                    | 0       | 0,20  | $-0,30$        | 5,1       | 0     | 4,1       | 0      |
| Gewicht gas<br>binnen     | kN/m <sup>3</sup> | 0,0083 | 1,10 | 0,009     | 1,00                    | 0,008   | 0,00  | 0,00           | 5,1       | 0,008 | 4,1       | 0,0083 |
| Waterdruk<br>buitenkant   | kN/m <sup>2</sup> |        |      |           |                         |         |       |                |           |       |           |        |
| Temperatuur               | $\rm ^{\circ}C$   |        |      |           |                         |         |       |                |           |       |           |        |
| Model<br>draagkracht      | $\qquad \qquad -$ | 1      |      |           |                         |         |       |                |           |       |           |        |
| Model grond-<br>belasting |                   | 1      |      |           |                         |         |       |                |           |       |           |        |

Tabel Invoer Ple4Win t.b.v. faalkans leiding door zetting (28 januari 2020)

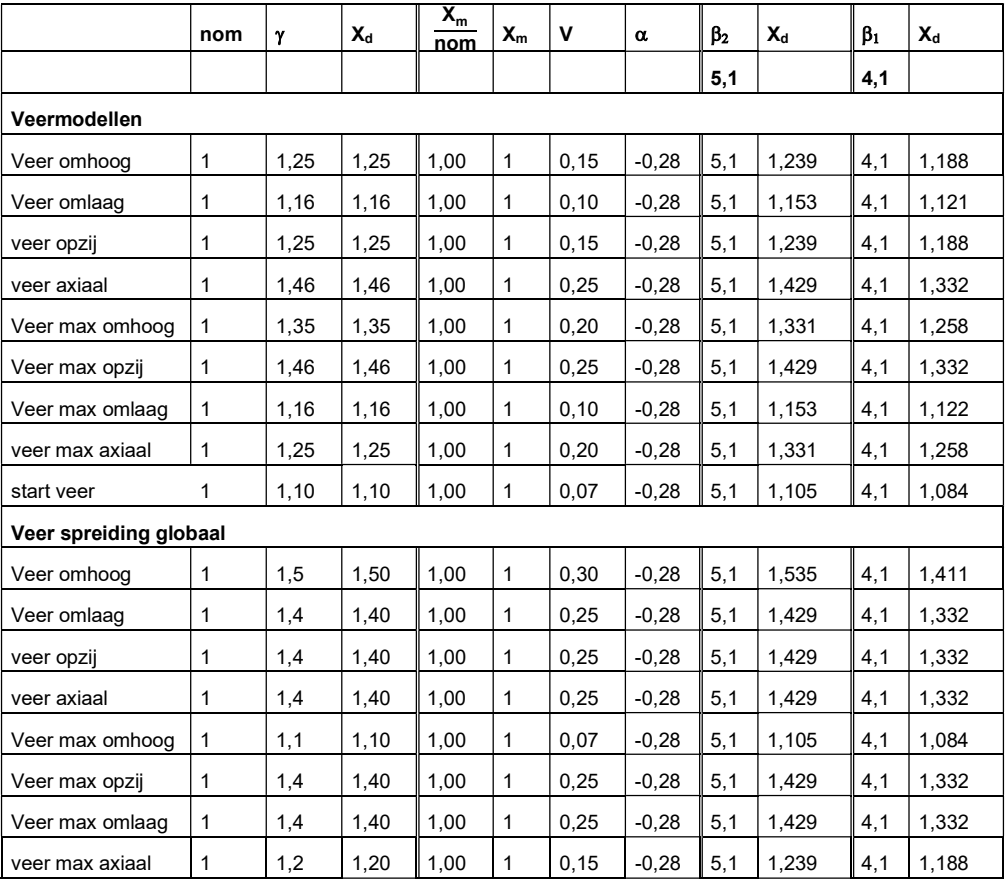

### Stap (3): Berekening UC

Bepaal voor beide reeksen invoergegevens de Unity Check UC =  $S_d/R_d$  zijnde het lokale belastingeffect gedeeld door de lokale sterkte. In dit voorbeeld is alleen naar de locatie met de hoogste UC-waarde gekeken. Dit is een goede benadering voor situaties met duidelijk bepalende UC-waarden of in situaties met hoge ruimtelijke correlatie"

In de Ple4Win-pijpleidingsommen wordt een grenswaarde voor de rek gebruikt om de Unity Check en faalkans voor zettingen te berekenen. De door r+k uitgevoerde Ple4Win-berekeningen leverden de volgende resultaten op:

Uitgaande van  $\beta_1 = 4, 1$  en met plastisch materiaalgedrag,

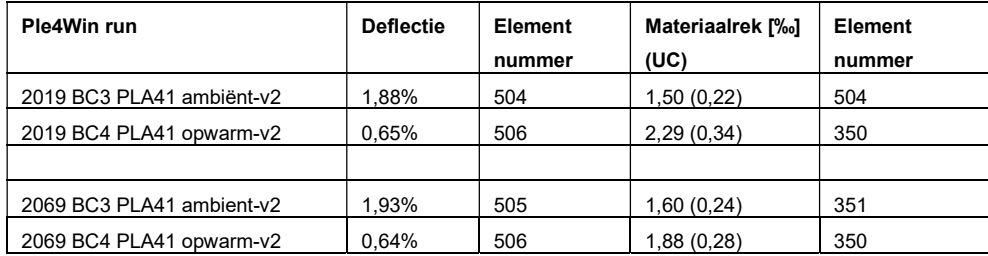

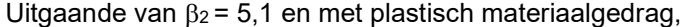

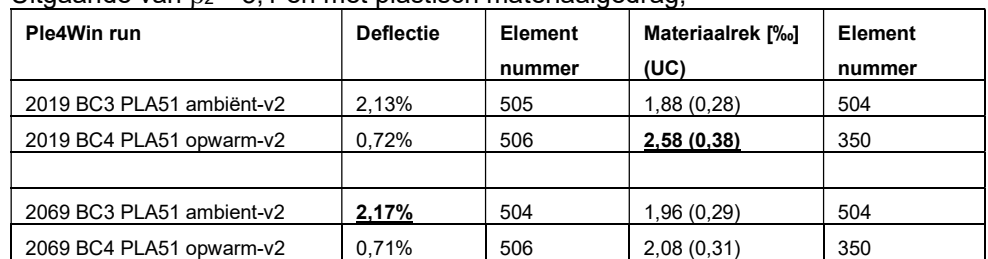

### Stap (4): Schatting voor β

Gegeven deze resultaten kan de betrouwbaarheidsindex worden bepaald door lineair te interpoleren:

 $\beta_1 = \beta_1 + (\beta_2 - \beta_1) \times (1, 0 - UC_1) / (UC_2 - UC_1)$ 

Met  $\beta_1 = 4, 1, \beta_2 = 5, 1$  en UC<sub>1</sub> en UC<sub>2</sub> uit de hierboven gevonden Ple4Win resultaten voor de Unity Check. De bijbehorende faalkans volgt uit Pf= $\Phi(-\beta_1)$ .

Het beste resultaat volgt als de UC-waarden aan weerszijde van de 1,0 liggen. Dat is hier niet het geval. De Unity Checks liggen ver onder de 1,0. Het gevolg is dat de betrouwbaarheidsindices ver boven de 5,1 uitkomen en de corresponderende faalfrequenties zo laag zijn dat dit mechanisme verwaarloosbaar geacht mag worden ten opzichte van de overige faaloorzaken (zie faalfrequenties voor andere mechanismes in het TNO-rapport [ref. POV K&L, 2020-a Bijlage E].

### 6 VOORBEELD 4 (POV K&L Berekening Leidingkruising Gorinchem-Waardenburg - waterleiding)

In de case study Gorinchem-Waardenburg [ref. POV K&L, 2020-b] is gekeken naar een dijkversterkingsproject van een dijk met een kruising met een waterleiding. De faalkans van de leiding t.b.v. Referentieproject Gorinchem-Waardenburg is uitgewerkt door TNO [ref POV K&L, 2020-b, bijlage C]. Voor het berekenen van het mechanisme leidingfalen is gebruik gemaakt van het leidingen-programma Ple4Win [ref. POV K&L, 2020-b, bijlage D1 en D2]. Met Ple4Win zijn sterkteberekeningen uitgevoerd op basis van de normenserie NEN 3650 [ref. NEN 3650:2020], zijn een aantal varianten doorgerekend met zettingsprofielen en zijn variantberekeningen uitgevoerd om de gevoeligheid van de leiding voor bepaalde belastingen te bepalen.

### Stap (1): Keuze van β

Kies een tweetal waarden voor de betrouwbaarheidsindex, bij voorkeur een die iets te hoog is en een die iets te laag is. Een indicatie, welke waarde in een bepaald geval te verwachten valt, is vaak af te leiden uit de achterliggende veiligheidseisen. Die zijn te vinden in het TNO-rapport Herziening rekenfactoren en spanningscorrectiefactoren in NEN 3650 [ref. TNO, 2003]. In dit geval wordt de sterkte van leidingen standaard geverifieerd op basis van NEN 3650 / NEN 3651 [ref. NEN 3650:2020, NEN 3651:2020]. De uitgangspunten van de veiligheidseisen van de NEN 3650 en NEN 3651 zijn opgenomen in onderstaande tabel.

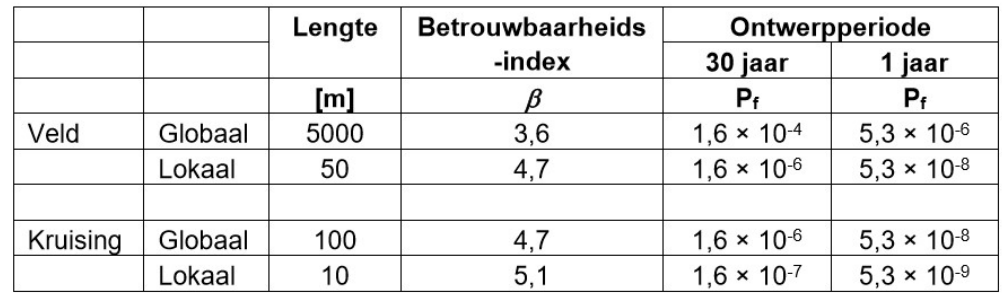

Voor deze case study wordt daarom gekozen voor  $\beta_1 = 4, 1$  en  $\beta_2 = 5, 1$ .

### Stap (2): Berekening rekenwaarden

Bepaal voor iedere stochast rekenwaarden X<sub>d</sub> bij beide gekozen betrouwbaarheidsindices.

De met  $\beta_1$  en  $\beta_2$  corresponderende invoer-rekenwaarden  $X_d$  volgen (bij een normale respectievelijk lognormale verdeling) uit:

 $X_d = \mu(X) \{1-\alpha(X) \beta V(X)\}$ 

 $X_d = \mu(X)$  exp  $\{-\alpha X\}$   $\beta V(X)$ }

.

Deze zijn in de laatste 4 kolommen in onderstaande tabel geven In kolom 5 is de klassieke invoer volgens NEN 3650/51 gegeven. Voor een inhoudelijk toelichting wordt verwezen naar de hierboven genoemde POV-K&L rapporten.

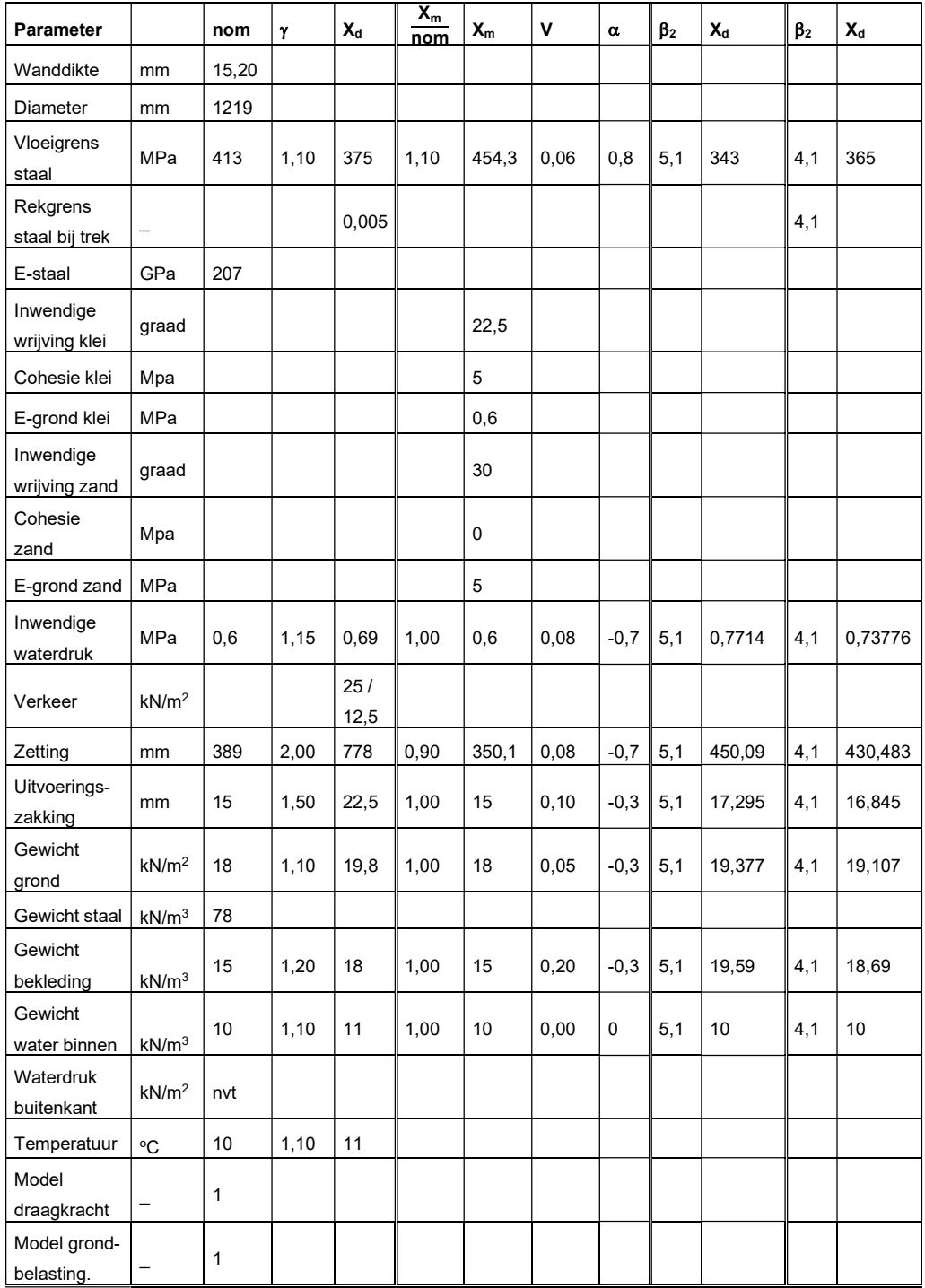

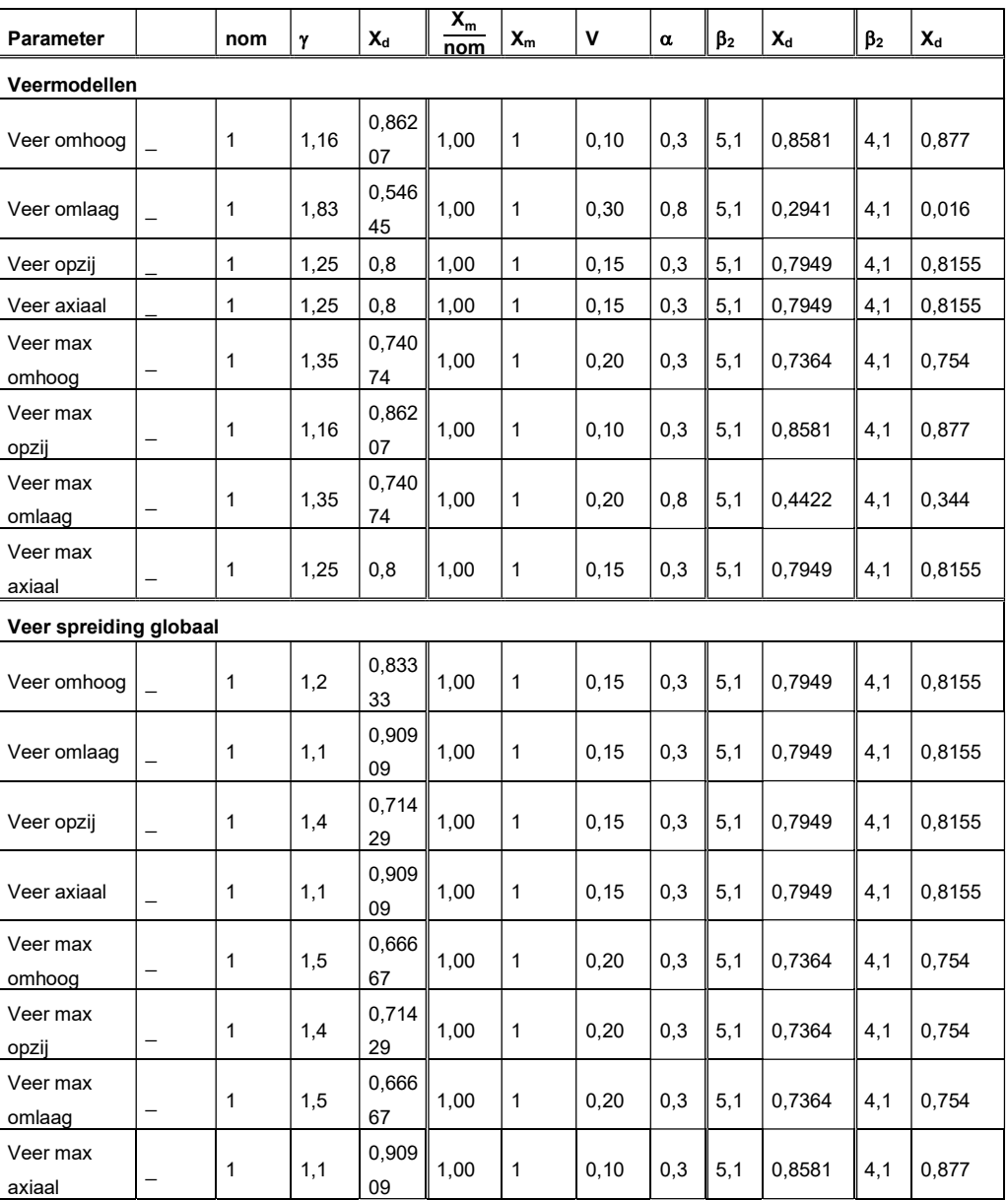

### Stap (3): Berekening UC

Bepaal voor beide reeksen invoergegevens de Unity Check UC =  $S_d/R_d$  zijnde het lokale belastingeffect gedeeld door de lokale sterkte. Als er meerdere mogelijk kritieke punten zijn wordt de hoogste UC aangehouden.

In de Ple4Win-pijpleidingsommen wordt een grenswaarde voor de rek gebruikt om de Unity Check en faalkans voor zettingen te berekenen.

In onderstaande grafieken zijn de resultaten van het programma Ple4Win weergegeven [ref. POV-K&L, 2020-b, Bijlage D1 en D2]. Bovenaan is schematisch de situatie weergegeven van de leiding in de dijk en ten opzichte van het grondwater. In de grafieken is de Unity Check langs de leiding gegeven voor de drukloze leiding (BC3) en de leiding met druk (BC4) voor  $\beta_1 = 4, 1$  en  $\beta_2 = 5, 1$ .

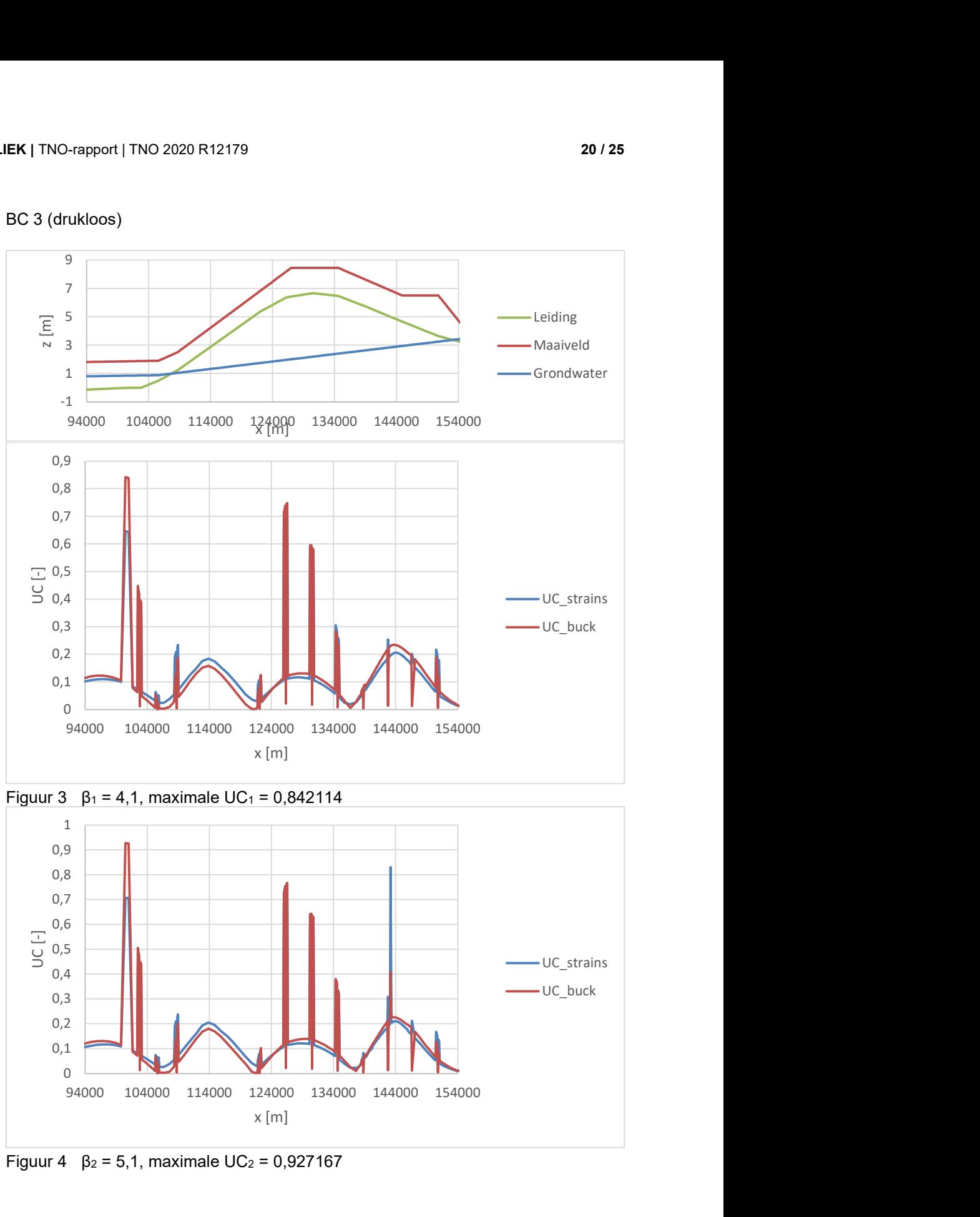

BC 3 (drukloos)

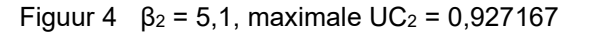

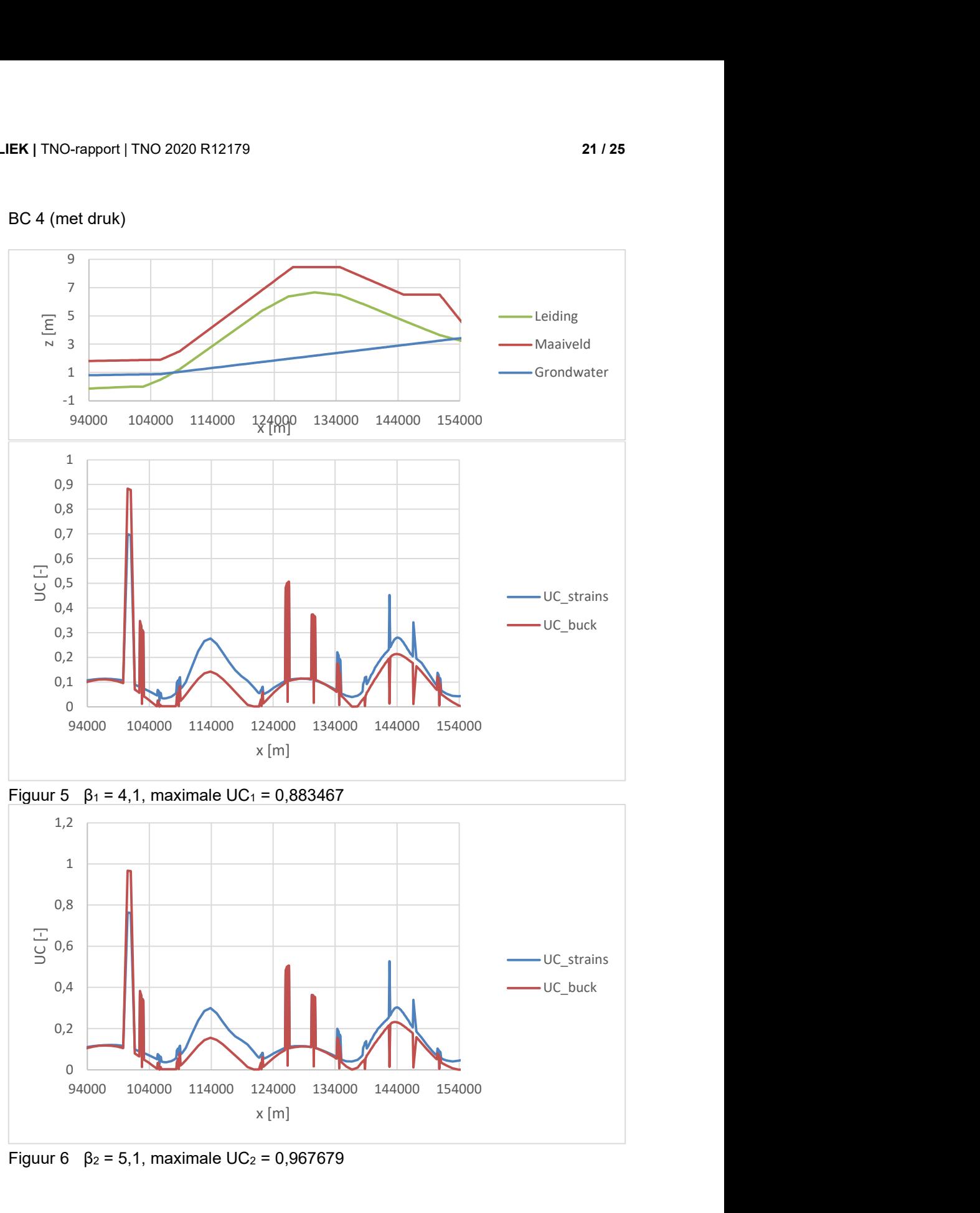

BC 4 (met druk)

Figuur 6  $β_2 = 5,1$ , maximale UC<sub>2</sub> = 0,967679

### Stap (4): Schatting voor β

Gegeven deze resultaten kan de betrouwbaarheidsindex worden bepaald door lineair te interpoleren:

 $\beta_1 = \beta_1 + (\beta_2 - \beta_1) \times (1.0 - UC_1)/(UC_2 - UC_1)$ 

Met  $\beta_1$  = 4,1,  $\beta_2$  = 5,1 en UC<sub>1</sub> en UC<sub>2</sub> uit de hierboven gevonden Ple4Win-resultaten voor de Unity Check. De bijbehorende faalkans volgt uit Pf= $\Phi(-\beta_1)$ . Het beste resultaat volgt als de UC-waarden aan weerszijde van de 1,0 liggen. Dat is hier niet het geval. De Unity Checks liggen onder de 1,0. Het gevolg is dat de betrouwbaarheidsindices boven de 5,1 uitkomen ( $\beta_f$  = 5,9 voor BC 4 en  $\beta_f$  = 5,5 voor BC 4).

# 7 REFERENTIES

EN 1990:2002+A1, Eurocode – Basis of structural design

 $\bullet$  NEN-EN 1990+A1+A1/C2:2019/NB:2019 nl, nationale bijlage bij EN 1990<sup>2</sup> ISO 2394:2015, General principles on reliability for structures NEN 3650:2020 nl, bestaande uit:

- NEN 3650-1, Eisen voor buisleidingsystemen Deel 1: Algemene eisen
- NEN 3650-2, Eisen voor buisleidingsystemen Deel 2: Aanv. eisen voor leidingen van staal
- NEN 3650-3, Eisen voor buisleidingsystemen Deel 3: Aanvullende eisen voor leidingen van kunststof
- NEN 3650-4, Eisen voor buisleidingsystemen Deel 4: Aanv. eisen voor leidingen van beton
- NEN 3650-5, Eisen voor buisleidingsystemen Deel 5: Aanvullende eisen voor leidingen van gietijzer
- NEN 3651:2020 nl, Aanvullende eisen voor buisleidingen in of nabij belangrijke waterstaatswerken

POV K&L, 2020-a , Faalkansanalyse dijkontwerp Wolferen-Sprok met kruisende Gasleiding A-505, 29 oktober 2020

- Hoofdrapport, Deltares, Faalkansanalyse gasleiding A-505 in dijkversterking Wolferen – Sprok, Deltares rapport 11203959-000-GEO-0001, 29 oktober 2020
- Bijlage E, TNO, Faalkans leiding t.b.v. Referentieproject Wolferen-Sprok voor POV Kabels en Leidingen, rapport TNO 2020 R10945, 17 juni 2020.
- Bijlage F, r+k Consulting Engineers, Berekeningen van de Gasunie A-505 gasleiding in dijkversterking Wolveren-Sprok, notitie 5-277-491/01 v0, 11 maart 2020.

POV K&L, 2020-b , Faalkansanalyse dijkontwerp Gorinchem – Waardenburg met kruisende waterleiding, 11 augustus 2020

- Hoofdrapport, Deltares, Faalkansanalyse dijkontwerp Gorinchem Waardenburg met kruisende waterleiding, Deltares rapport 11203450-002- GEO-0002, versie 4.0, 11 augustus 2020
- Bijlage C, TNO, Faalkans leiding t.b.v. Referentieproject GoWa-Dunea voor POV Kabels en Leidingen, rapport TNO 2018 R11602, 7 januari 2020.
- Bijlage D.1, r+k Consulting Engineers, Sterkteberekeningen van twee bestaande 1219 mm stalen Dunea waterleidingen in het dijkversterkingstraject Gorinchem-Waardenburg (NEN-berekeningen), rapport 5-277-482-02 rev 5.
- Bijlage D.2, r+k Consulting Engineers, Sterkteberekeningen van twee bestaande 1219 mm stalen Dunea waterleidingen in het dijkversterkingstraject Gorinchem-Waardenburg (Variant-berekeningen), rapport 5-277-482-03 rev 3.
- TNO, 2003, Herziening rekenfactoren en spanningscorrectiefactoren in NEN 3650, rapport TNO 2003-CI-R0031, 13 maart 2003.
- TNO, 2019, Faalkans leiding t.b.v. Referentieproject GoWa-Dunea voor POV Kabels en Leidingen, TNO 2018 R11602, juli 2019

 $^2$  Deze nationale bijlage legt de keuzes vast uit de in NEN-EN 1990+A1+A1/C2:2019 gegeven mogelijkheden en legt de voor Nederland geldende waarden vast voor de nationaal bepaalde parameters. Eveneens zijn aanvullende teksten opgenomen die niet strijdig zijn met de norm zelf.

## 8 SLOTBESCHOUWING

In de voorbeelden 3 en 4 is in het kader van deze studie natuurlijk geen vergelijking met de correcte waarde te maken, zoals eerder wel het geval was bij de voorbeelden 1 en 2. Het zou natuurlijk wel een interessante analyse zijn. Vereist is daarvoor een volledig geautomatiseerd koppeling tussen de in- en uitvoer van het Ple4Win-programma en een FORM-routine. Sommen van een dergelijk kaliber worden tegenwoordig wel degelijk gemaakt, niet alleen als research, maar ook voor praktijkdoeleinden.

Verantwoording: Naast de hoofdauteur hebben de TNO medewerkers Babette Lassing (redactie) en Lisa Swaalf (Prob2B berekeningen) meegewerkt aan de totstandkoming van dit rapport. De eerste versie van 9 oktober 2020 is van commentaar voorzien door Jan Spiekhout, Timo Schweckendiek (Deltares), Ruben Jongejan en Harry Schelfhout. Hun opmerkingen hebben bijgedragen aan de leesbaarheid en begrijpelijkheid van het document.

# 9 Ondertekening

Delft, 3 december 2020 TNO

wom une

Prof. ir. A.C.W.M. Vrouwenvelder Auteur

Drs. B.L. Lassing-van der Spek

Project Manager

Dr. P.C. Rasker Research Manager Structural Reliability